S:\ITS S:\ITS Suppose Signals\Suppose Management Management Of Management Armstrong\Of Management A -JUL-2015 06:38<br>\*ITS&SU\*ITS Sigr 23-JUL-2015 06:38

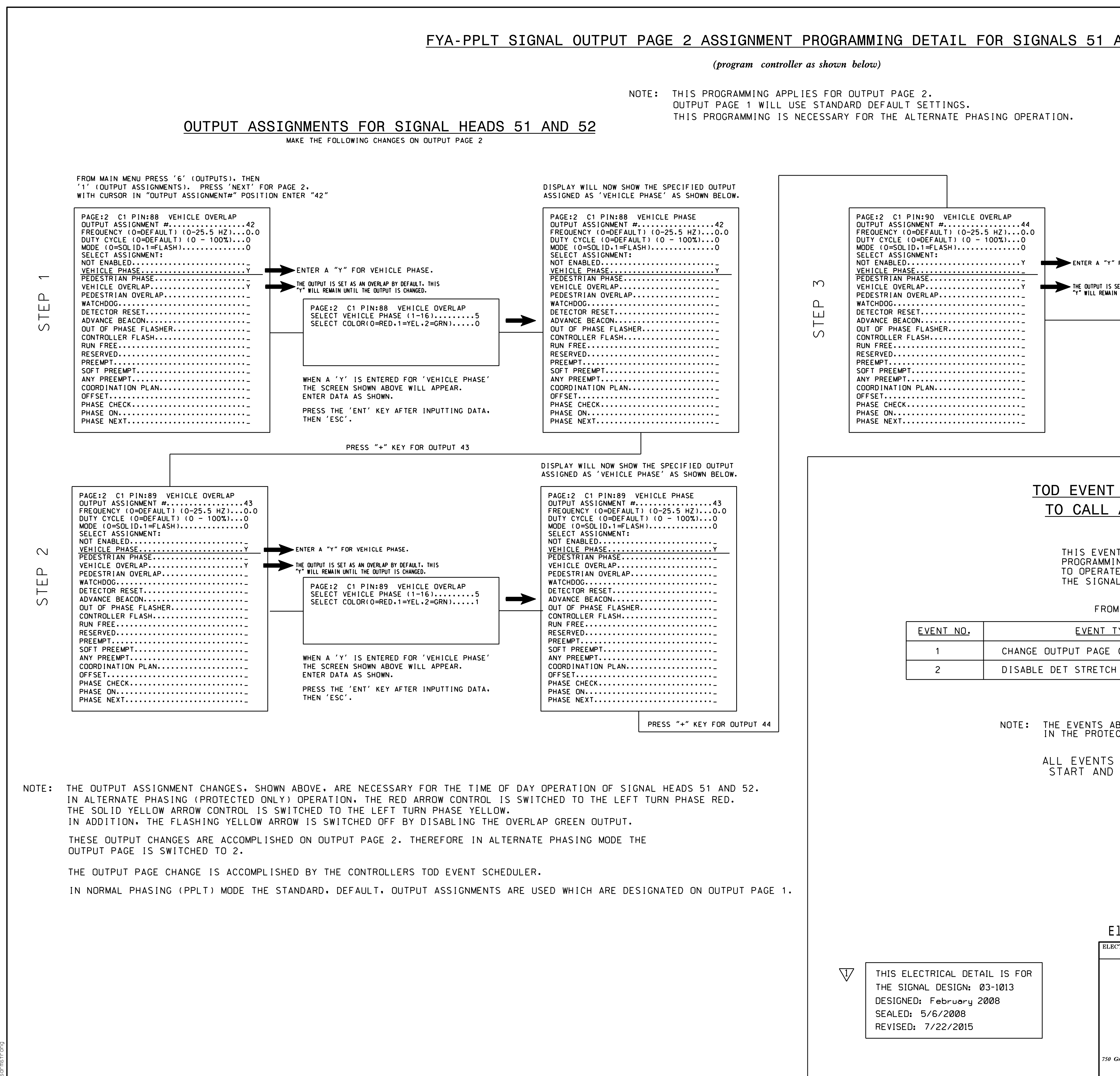

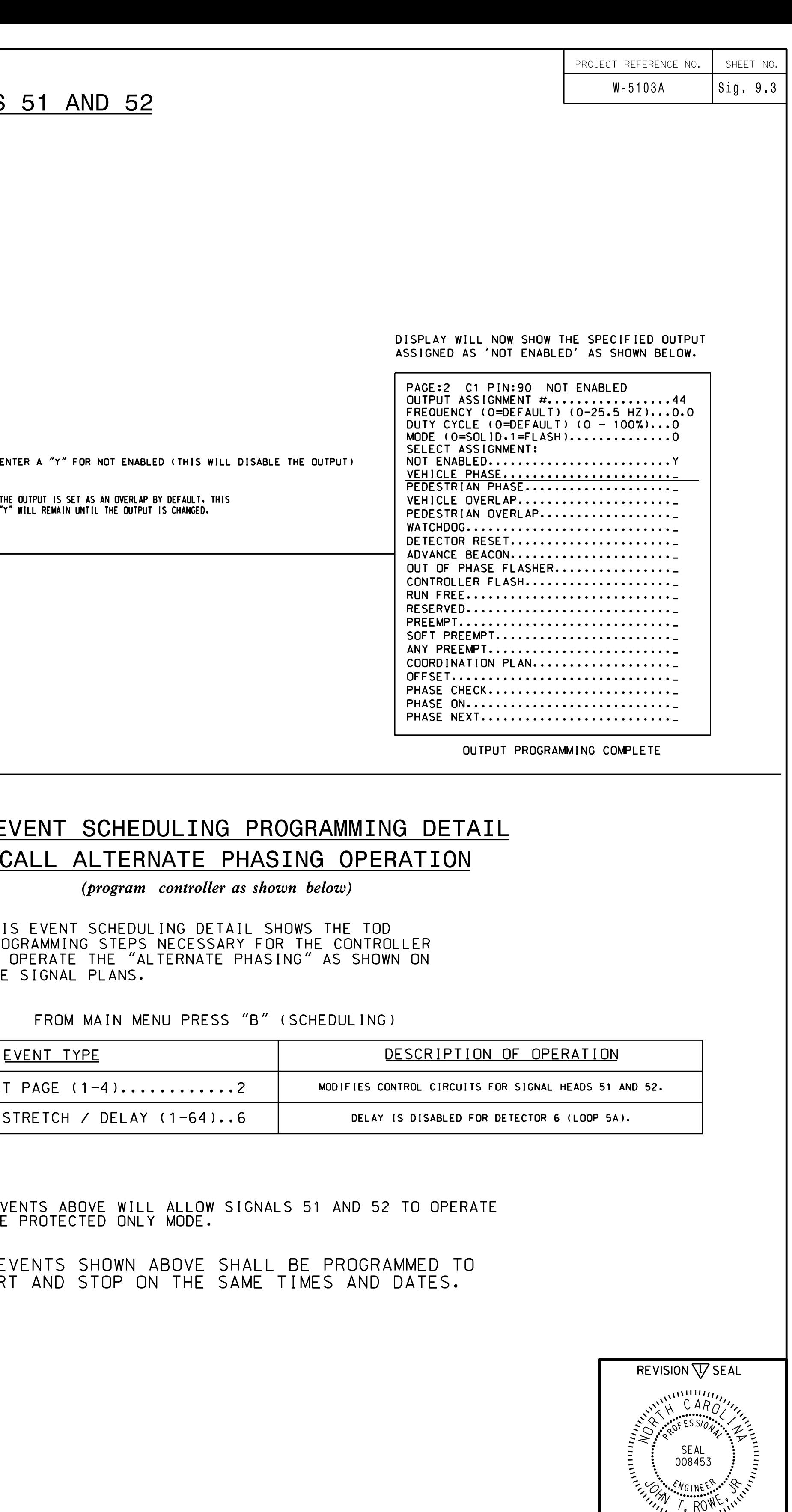

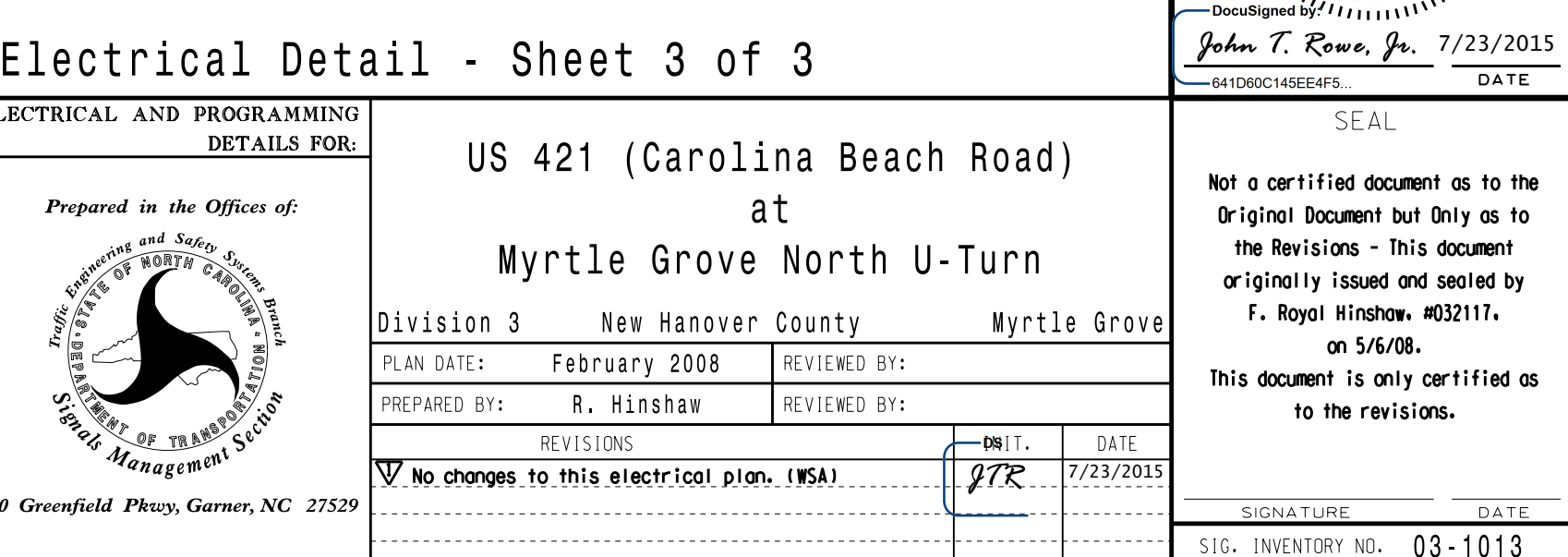